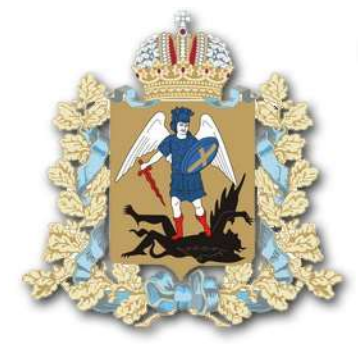

# **Использование цифровых сервисов для получения информации**

**Модуль II «Личный кабинет получателя услуг Социального Фонда Российской Федерации»**

Архангельск

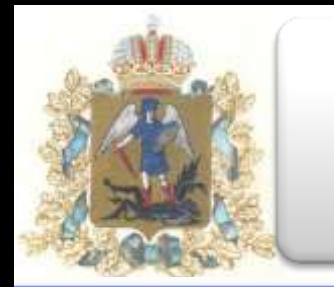

# **Личный кабинет получателя услуг Социального Фонда Российской Федерации**

### **Что такое личный кабинет налогоплательщика?**

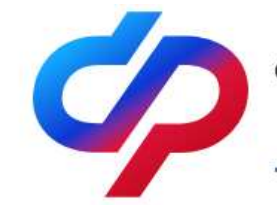

**СОЦИАЛЬНЫЙ ФОНД РОССИИ** 

Подтверждение ОВЭД Электронные доверенности (МЧД) Кабинеты МСЭ ЭРС ЭЛН  $4-0^{\circ}$ CC

Специальные социальные выплаты СЭДО Сертификаты Часто задаваемые вопросы

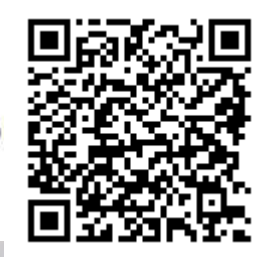

**Онлайн-платформа, разработанная Социальным Фондом Российской Федерации в целях упрощения доступа к личным сведениям физических лиц**

*[о размере начисленной пенсии и иных выплатах;](#page-6-0)*

**2**

*о доходах, подлежащих налогообложению [\(пособие по временной нетрудоспособности\);](#page-12-0)*

*о доходах, не подлежащих налогообложению (пособие по беременности и родам, единовременное [пособие в связи с рождением ребенка, пособие по уходу](#page-12-0)  за ребенком в возрасте до 1,5 лет и т.д.)*

**Какую информацию мы можем получить?**

**Сведения:**

[Пенсионный Фонд России](#page-6-0)

[Фонд социального страхования России](#page-12-0)

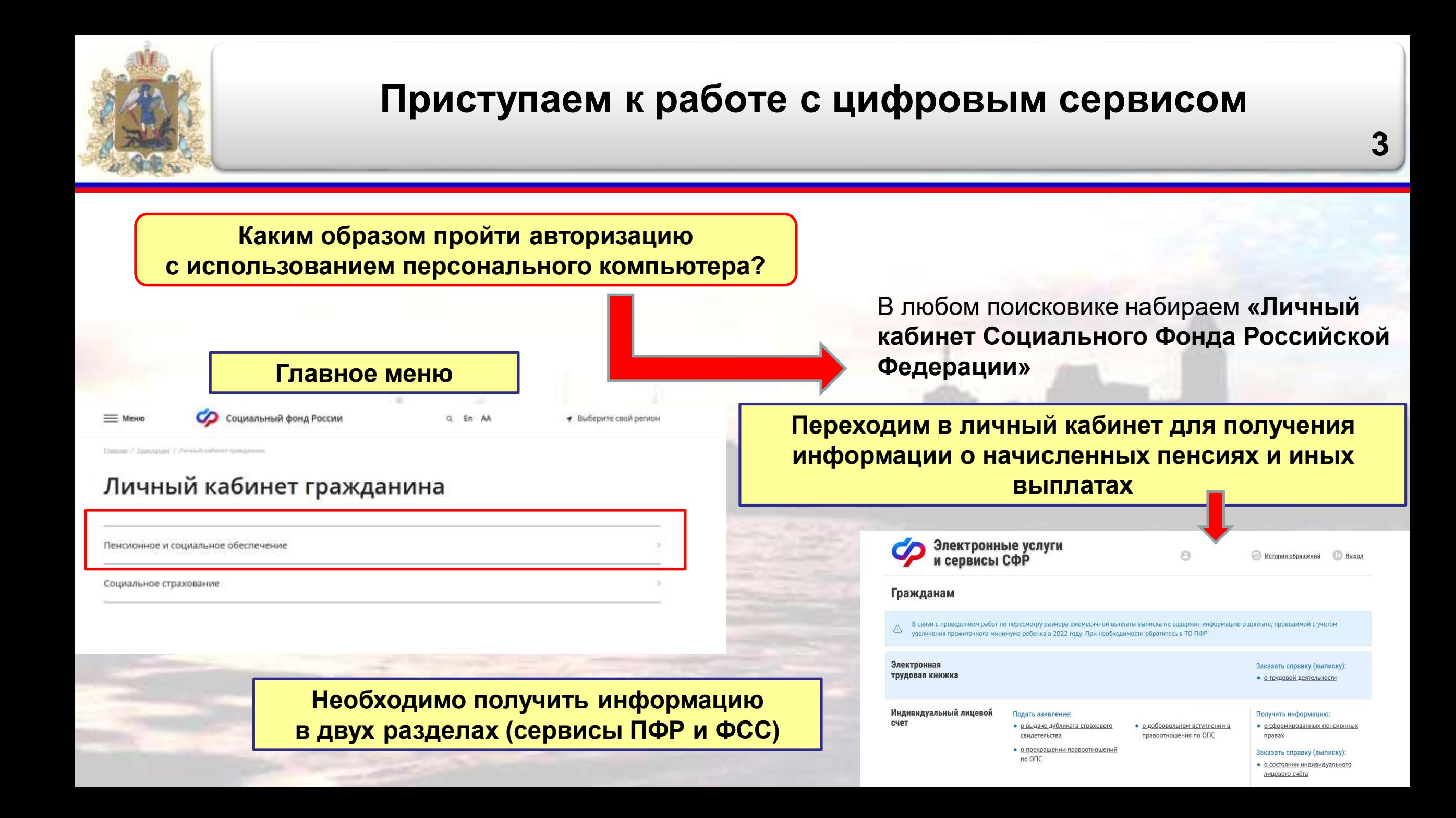

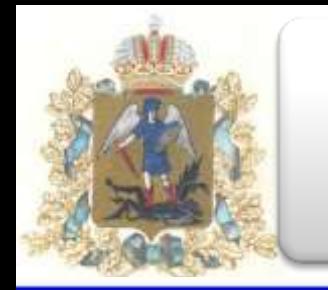

# **Приступаем к работе с цифровым сервисом**

**Каким образом пройти авторизацию с использованием персонального компьютера?**

### **Подтвержденная запись на госуслугах**

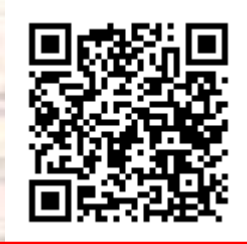

**Как подтвердить учетную запись?**

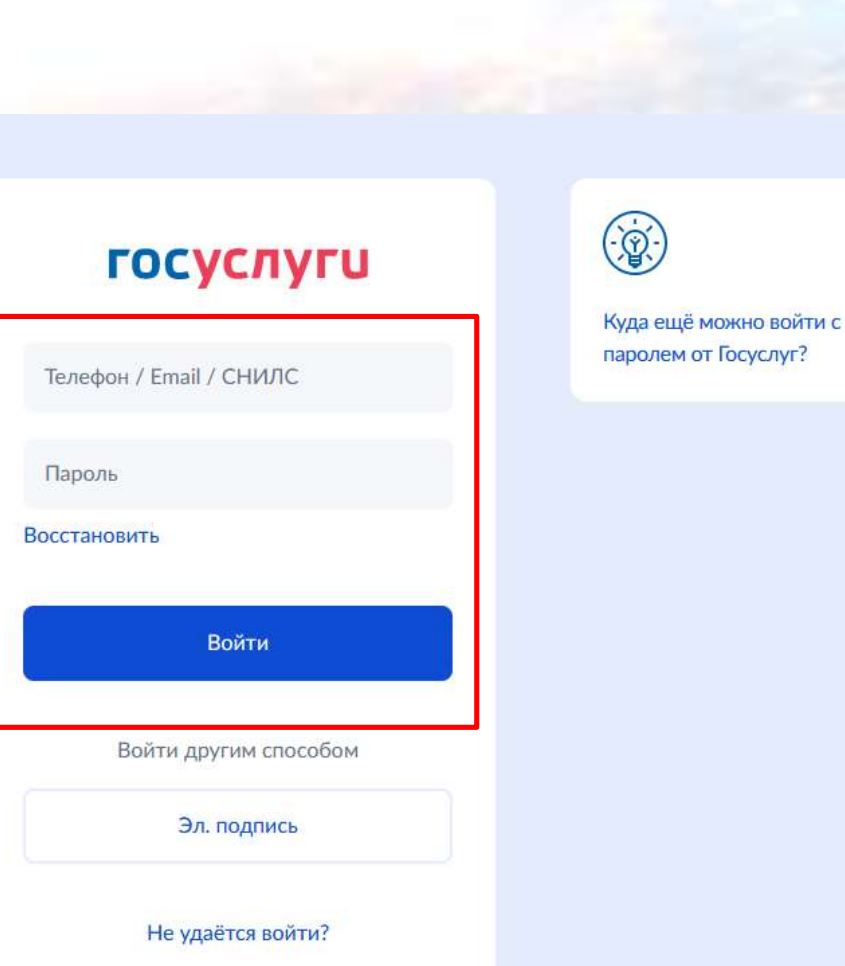

**4**

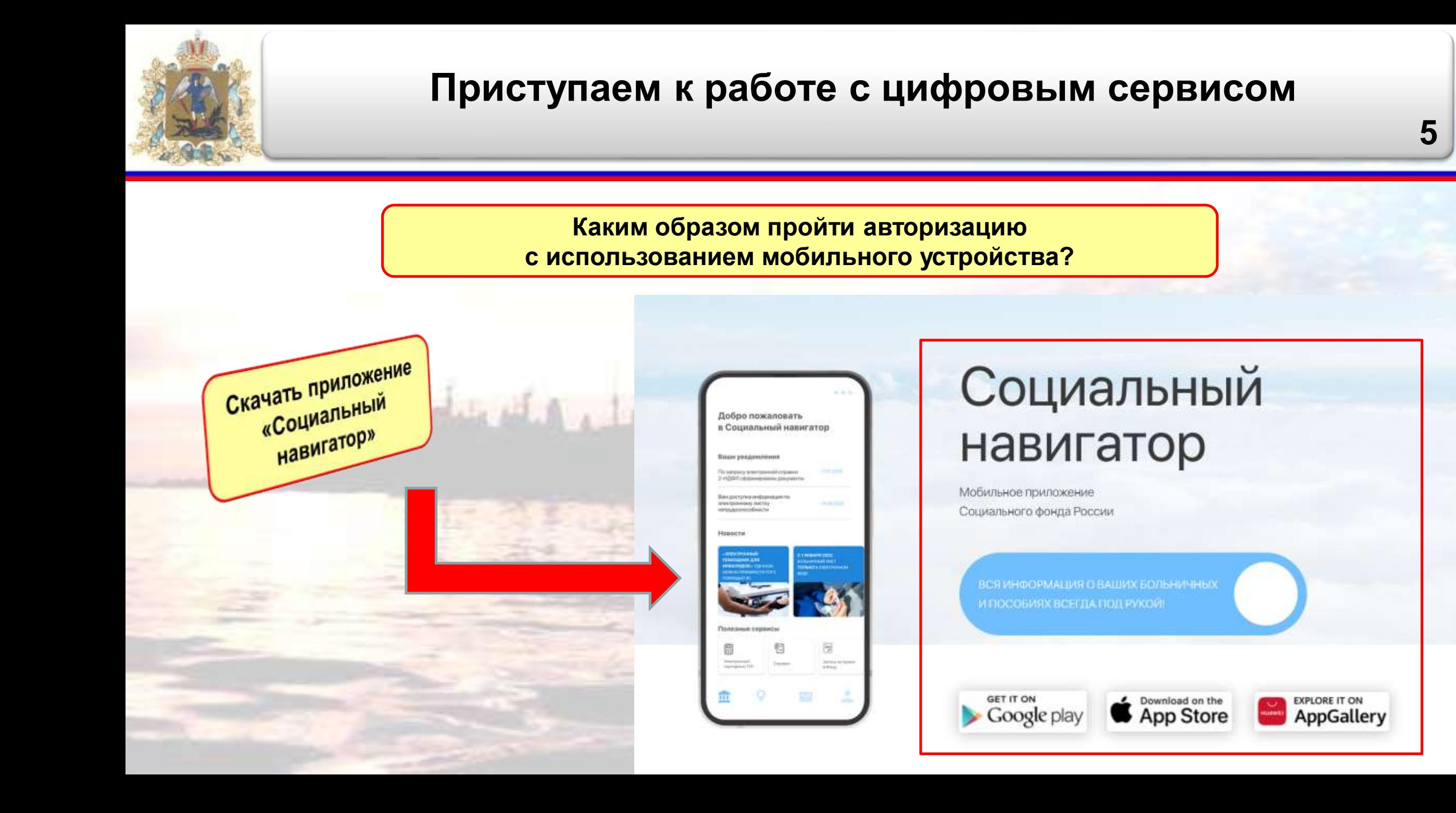

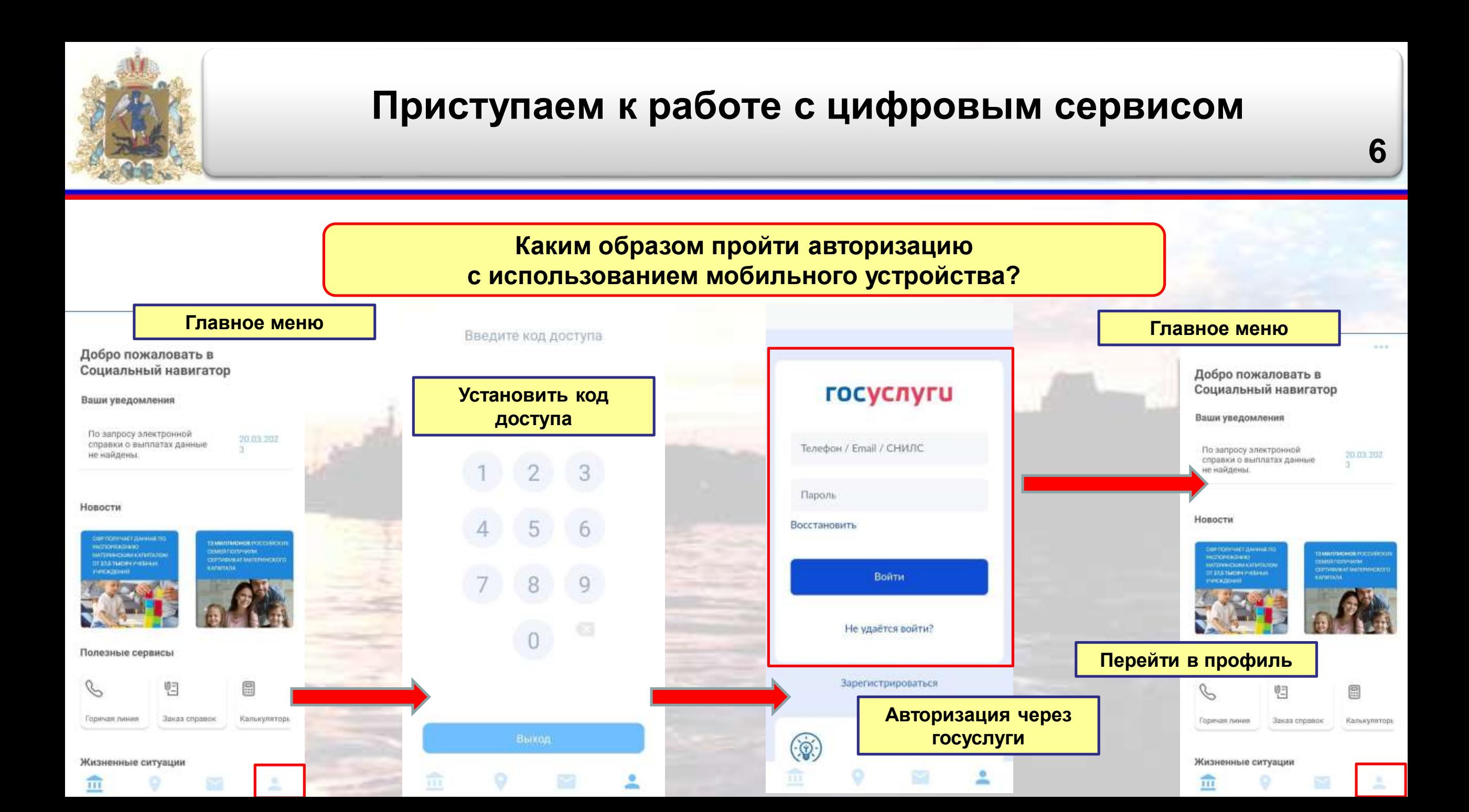

<span id="page-6-0"></span>![](_page_6_Figure_0.jpeg)

![](_page_7_Picture_0.jpeg)

![](_page_8_Figure_0.jpeg)

![](_page_9_Picture_0.jpeg)

#### **МИЦ ПФР**

(полное наименование территориального органа Пенсионного фонда Российской Федерации)

от 20.03.2023

Nº 100-23-001-0290-0654

### СПРАВКА О ВЫПЛАТАХ ЗА ПЕРИОД

Застрахованное лицо \_

со страховым номером индивидуального лицевого счета

на период с 01.01.2022 по 31.12.2022 не является получателем пенсии и социальных выплат от ПФР.

Справка выдана по последните при полно по последните се при полно по

(цель выдачи справки)

Документ подписан усиленной квалифицированной электронной подписью.

Организация: ПФР Сертификат: 671a12d88d99101558f222935c66ae311a7a0a35c0087e58 Издатель: Федеральное Казначейство Действителен: с 02.01.2022 по 02.04.2023

![](_page_10_Figure_0.jpeg)

![](_page_11_Picture_0.jpeg)

<span id="page-12-0"></span>![](_page_12_Figure_0.jpeg)

![](_page_13_Figure_0.jpeg)

![](_page_14_Picture_33.jpeg)

![](_page_15_Figure_0.jpeg)

![](_page_16_Figure_0.jpeg)

![](_page_17_Picture_24.jpeg)

![](_page_18_Picture_0.jpeg)

## **Сведения о выплаченных пособиях**

**Как получить информацию о доходах, подлежащих налогообложению?**

![](_page_18_Picture_4.jpeg)

**Для заполнения раздела 1 справки о доходах «Сведения о доходах» (строка 6 «Иные доходы»)**

### **Главное меню**

### Анкеты и заявления пострадавших мед. работников (COVID-19)

Анкеты по сопровождению медицинского работника, пострадавшего от COVID-19 и заявления на получение единовременной страховой выплаты

![](_page_18_Picture_9.jpeg)

#### Пособия и выплаты

Сведения по пособиям и выплатам, выплаченным непосредственно территориальными органами Фонда

Запросы в Фонд

Сведения по запросам, отправленным в Фонд

![](_page_18_Picture_15.jpeg)

#### Запись на прием

Сведения по записям на прием в Фонд

![](_page_18_Picture_18.jpeg)

#### Заказ электронных справок

Формирование сведений по справкам о доходах и суммах налога, а также по справкам о выплатах из Фонда в автоматическом режиме

![](_page_18_Picture_21.jpeg)

**Отслеживать заказанные справки**

![](_page_19_Figure_0.jpeg)

![](_page_20_Figure_0.jpeg)

![](_page_21_Figure_0.jpeg)

![](_page_22_Picture_0.jpeg)

# **Благодарю за внимание!**